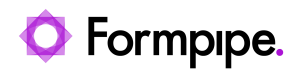

[Knowledgebase](https://support.formpipe.com/kb) > [Lasernet](https://support.formpipe.com/kb/lasernet) > [Lasernet Developer FAQs](https://support.formpipe.com/kb/lasernet-developer-faqs) > [Mail corrupts a PDF attachment](https://support.formpipe.com/kb/articles/mail-corrupts-a-pdf-attachment-while-sending) [while sending](https://support.formpipe.com/kb/articles/mail-corrupts-a-pdf-attachment-while-sending)

## Mail corrupts a PDF attachment while sending

- 2021-04-29 - [Comments \(0\)](#page--1-0) - [Lasernet Developer FAQs](https://support.formpipe.com/kb/lasernet-developer-faqs)

## Lasernet

Sometimes, when sending emails through a mail gateway, a PDF attachment can get corrupted.

To resolve this issue, follow these steps:

- 1. Set the attachment type to **application/pdf** instead of text/plain which is default.
- 2. Set the JobInfo mimetype to **application/pdf**.

## **MimeType**

This is used to set the mime type of an optional attachment in an e-mail. It is required if the mail reader cannot associate the attached file with an application for reading the attached file.

See JobInfos for PrintMimeType, PrintAttachmentMimeType and MailAttachmentMimeType for additional features.

Examples of mime types are application/pdf, application/msword.

## **Additional information**

It is always recommended to set the content type for jobs before sending them to modules such as Azure Service Bus Input, Azure Service Bus Output, Exchange Output, Mail Output.

Related Content

- [How to print a PDF file](https://support.formpipe.com/kb/articles/how-to-print-a-pdf-file)
- [Delay sending invoice mail](https://support.formpipe.com/kb/articles/delay-sending-invoice-mail)
- [Merging PDF files using the external tool](https://support.formpipe.com/kb/articles/merging-pdf-files-using-the-external-tool)
- [Merge PDF using the PDF Merger](https://support.formpipe.com/kb/articles/merge-pdf-using-the-pdf-merger)